## This is what the chart looks like in Calc:

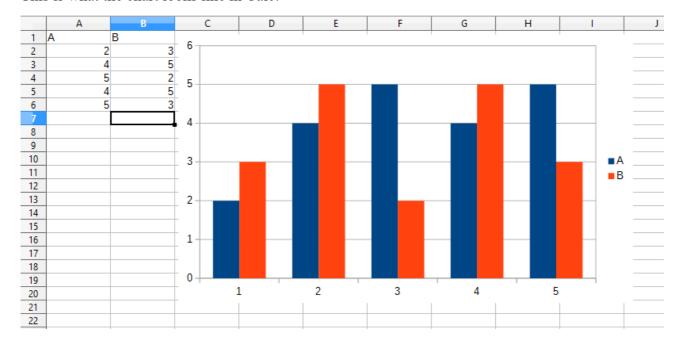

But when the file is saved as XLSX and opened in Microsoft Excel, it looks like this:

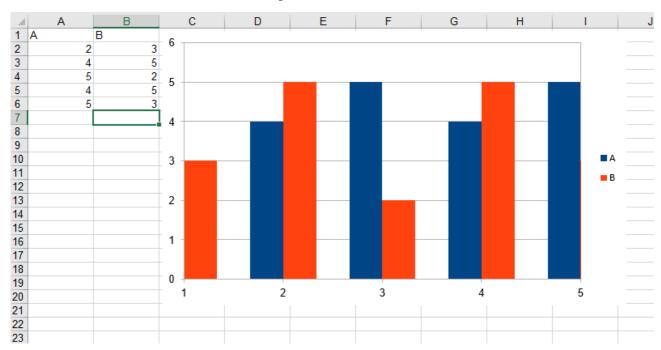